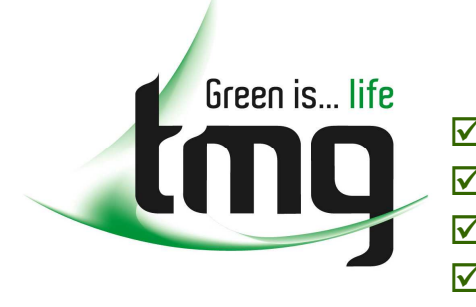

- **test equipment**
- **safety products**
- **hand tools**
- **consumables**

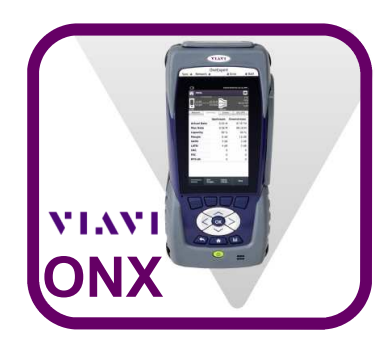

User Information

# **ONX StrataSync Firmware Upgrade Procedure**

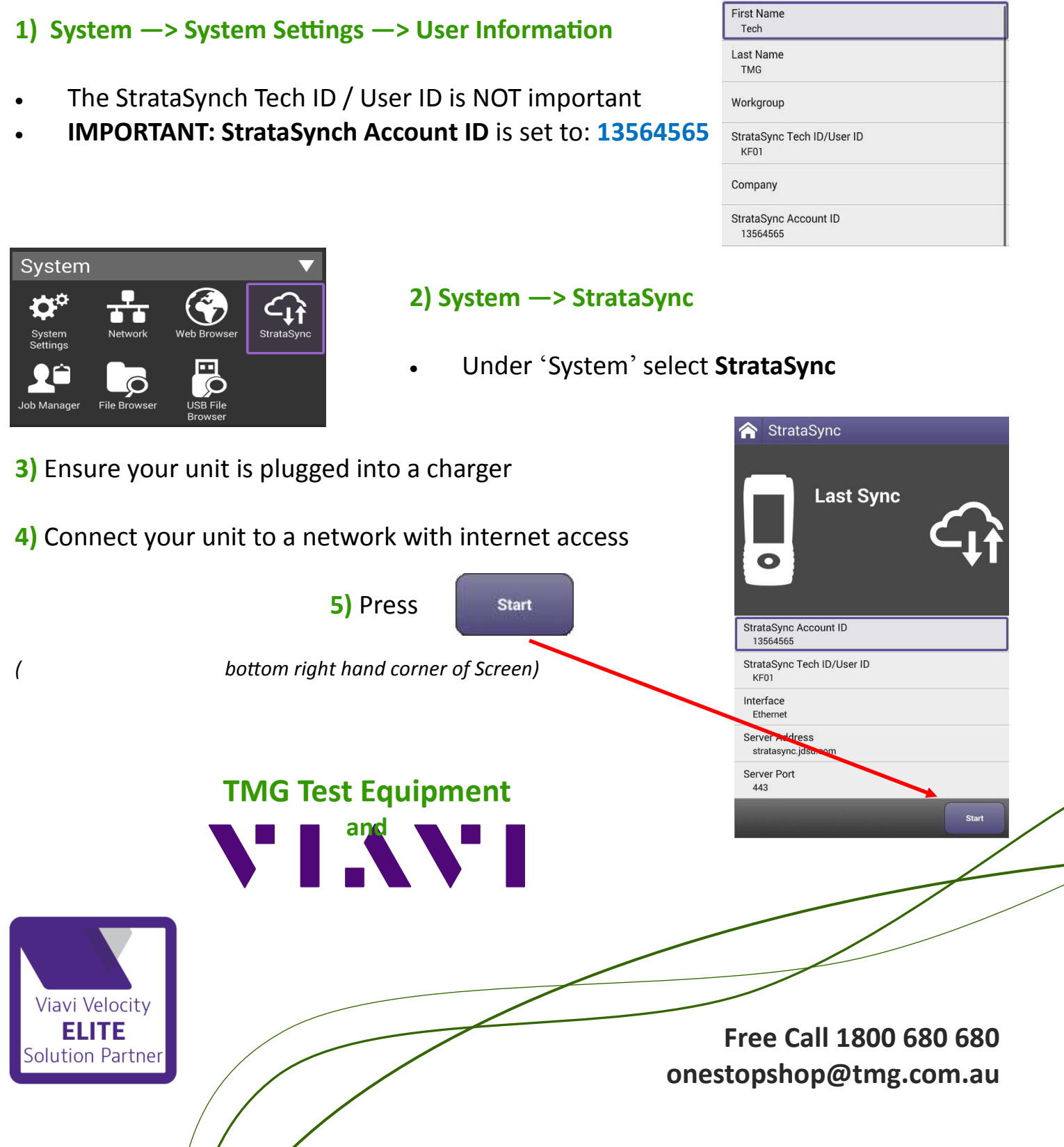

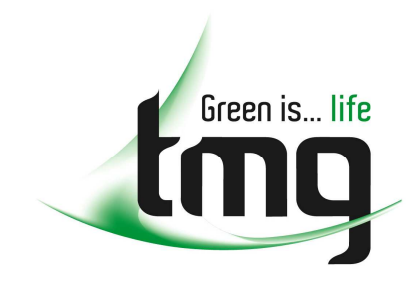

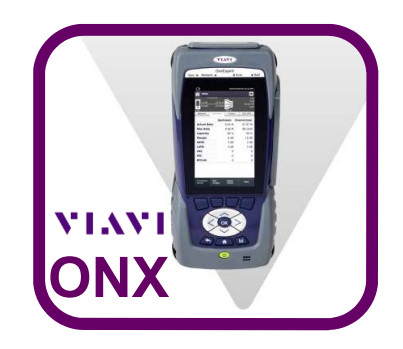

# **What do I get by Updating/Upgrading?**

- The latest Firmware & Software
- Any options purchased from TMG for your ONX

### **How often should I sync?**

- We will advise you when the latest updates have been released
- However, it is always good to run an update once every couple of

## **Where to go if I'm having issues?**

• Visit our ONX Support Page Online:

#### **tmg.com.au/onxsupport**

• You can also contact our Technical Support Specialist. *Advice and support is complimentary...*

> **TMG Technical Support Specialist Ph: 1800 680 680 E-mail: support@tmg.com.au**

• You can also contact the VIAVI TAC Team…

**VIAVI Technicial Assistance Center Ph: 1800 095 127 E-mail: tac.apac@viavisolutions.com** 

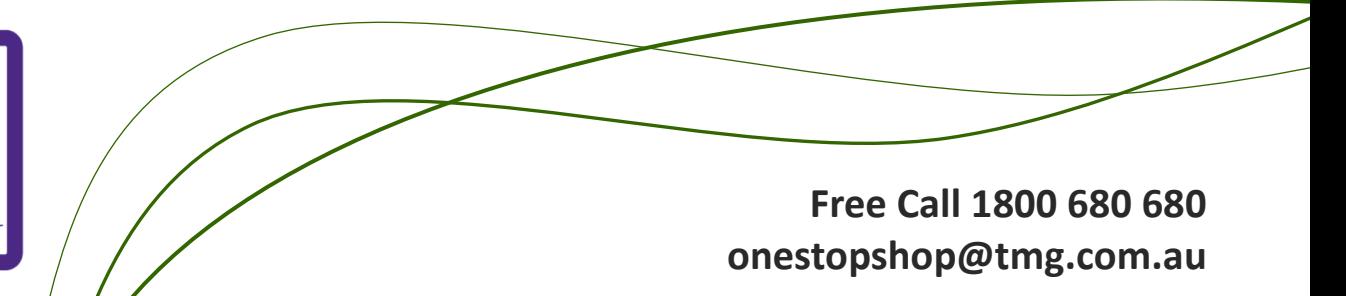

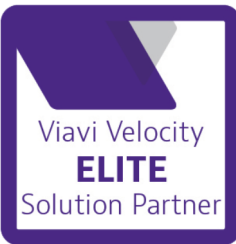